## **Konfiguration der Messwert-Aufzeichnung**

## **Schritt 1: Generisches Modbus-Gerät wählen**

Abb. Übersichtsfenster

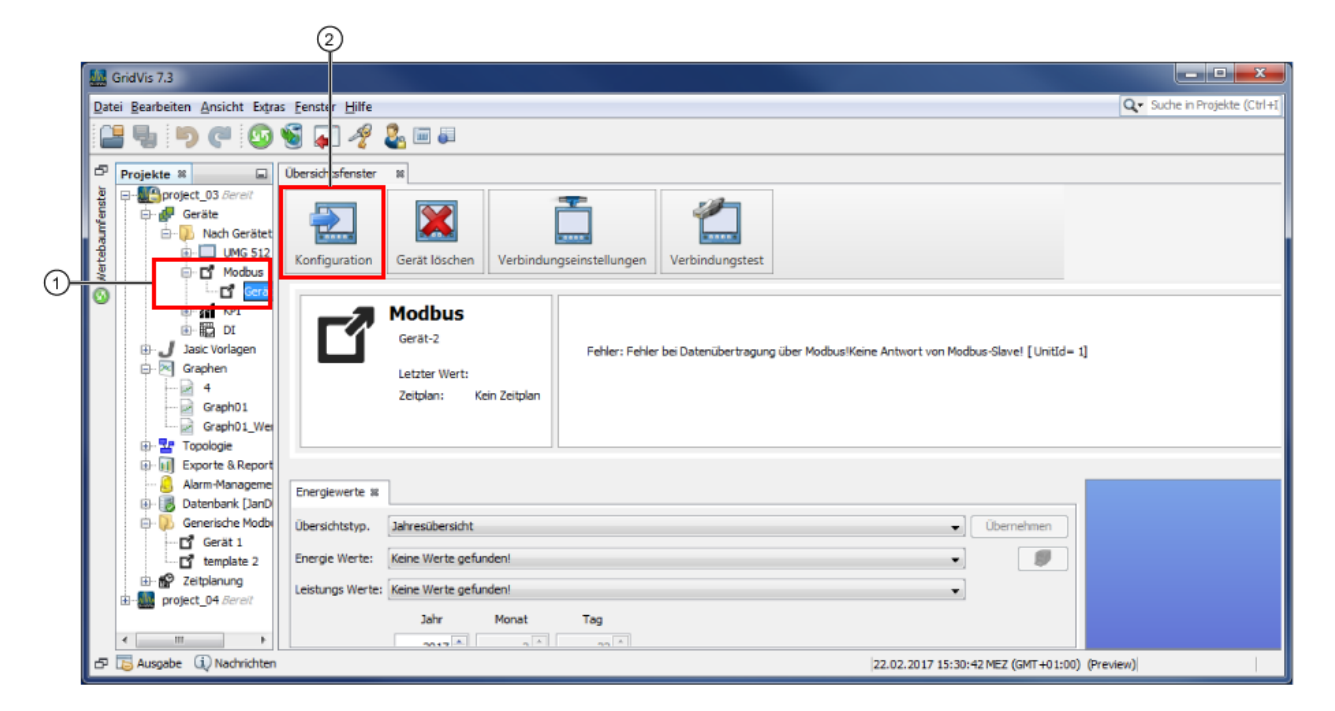

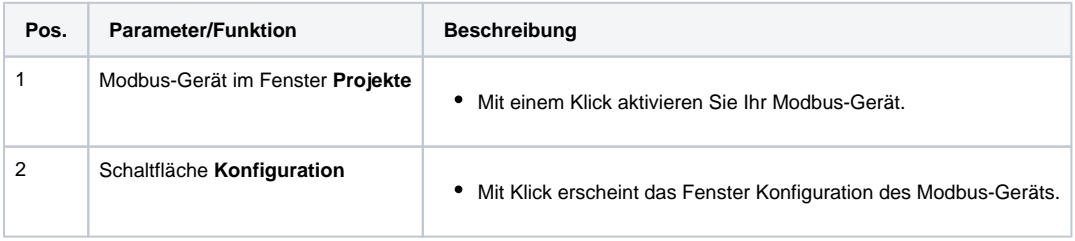

## **Schritt 2: Messwerte für die Aufzeichnung wählen**

Abb. Fenster Konfiguration des generischen Modbus-Geräts

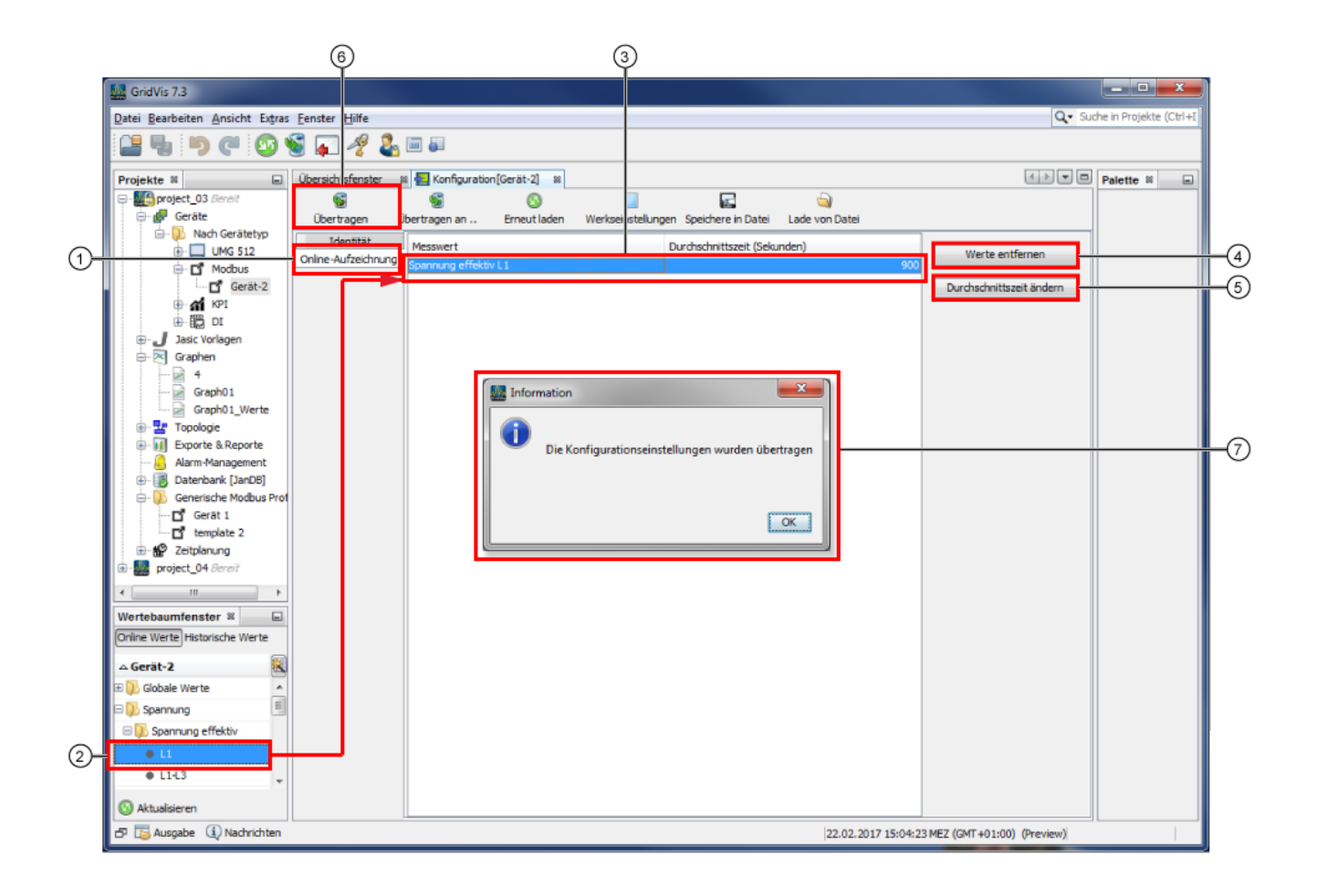

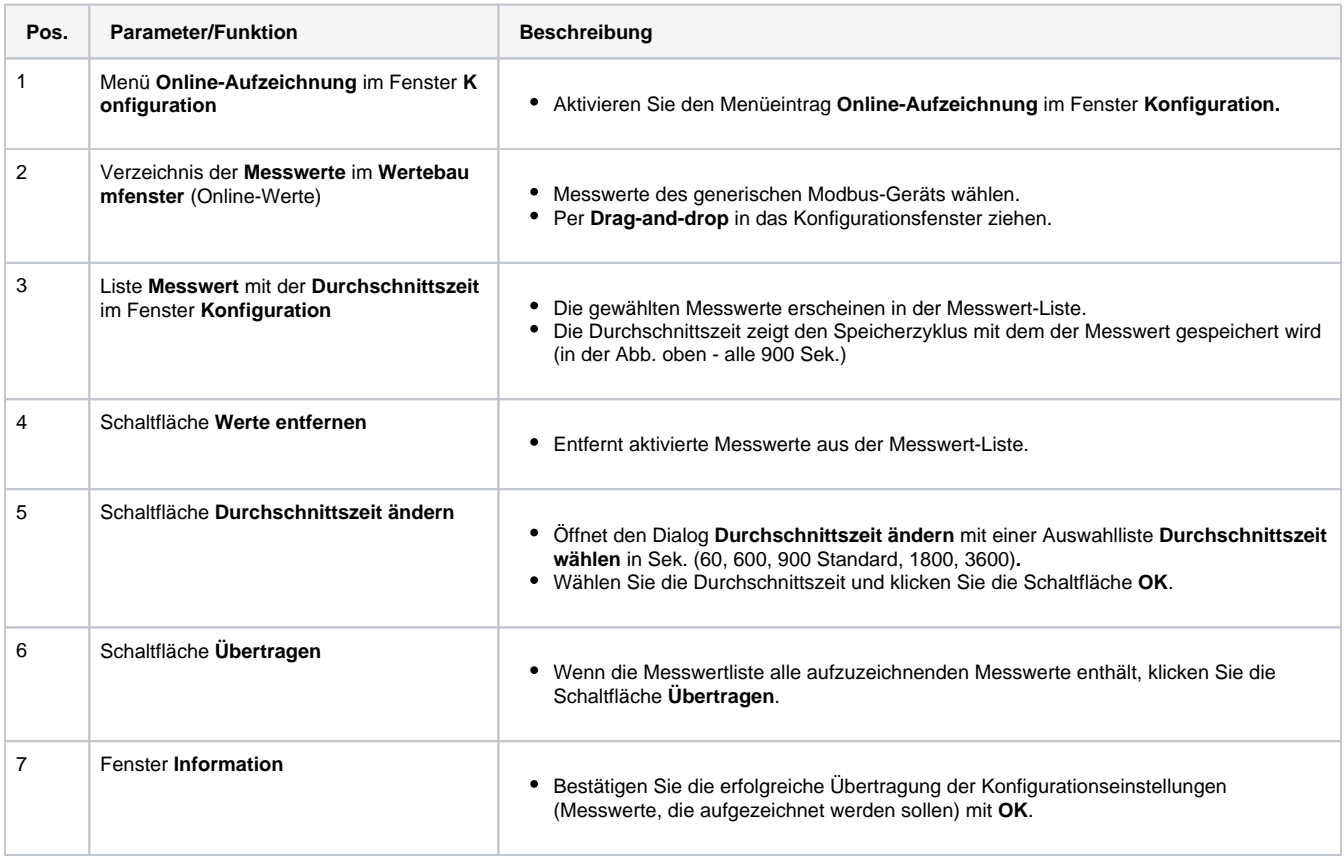